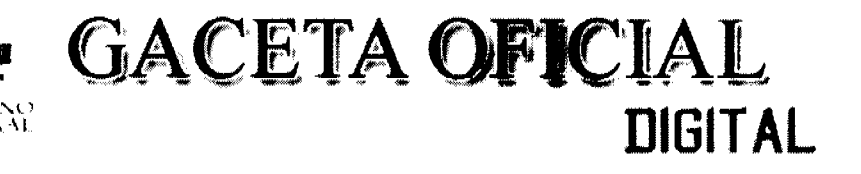

Año CV

Panamá, R. de Panamá viernes 28 de agosto de 2009

 $\mathbf{N}^{\mathbf{0}}$ 26356-B

**CONTENIDO** 

#### MINISTERIO DE COMERCIO E INDUSTRIAS Decreto Ejecutivo Nº 132 (De viernes 28 de agosto de 2009)

"POR EL CUAL SE MODIFICA EL DECRETO EJECUTIVO 58 DE 22 DE SEPTIEMBRE DE 2008".

# MINISTERIO DE ECONOMÍA Y FINANZAS Decreto Ejecutivo Nº 128

(De lunes 24 de agosto de 2009)

"POR EL CUAL SE AUTORIZA Y REGLAMENTA LA EMISIÓN DE EUROCERTIFICADOS, CREADOS MEDIANTE LA LEY Nº 11 DE 23 DE ENERO DE 2009".

MINISTERIO DE ECONOMÍA Y FINANZAS

Decreto Ejecutivo Nº 129 (De lunes 24 de agosto de 2009)

"POR EL CUAL SE AUTORIZA Y REGLAMENTA LA EMISIÓN DE CERTIFICADOS DE ABONO TRIBUTARIO, CREADOS MEDIANTE LA LEY Nº 108 DE 30 DE DICIEMBRE DE 1974".

# MINISTERIO DE ECONOMÍA Y FINANZAS

Resolución Nº 209 (De miércoles 4 de junio de 2008)

"POR LA CUAL SE LE CONCEDE A LA EMPRESA CHENG CHENG SHIPPING SERVICES, S.A. LICENCIA PARA DEDICARSE A LAS OPERACIONES DE TRÁNSITO ADUANERO INTERNACIONAL DE MERCANCÍAS QUE LLEGAN AL PAÍS PARA SER REEMBARCADAS".

> MINISTERIO DE ECONOMÍA Y FINANZAS Resolución Nº 242

> > (De jueves 19 de junio de 2008)

<u>"POR LA CUAL SE ADJUDICA AL MINISTERIO DE OBRAS PÚBLICAS EL VEHÍCULO TIPO MULA, MARCA</u> FREIGHTLINER, COLOR BLANCO CON RAYAS AZULES, VIN 1 FUYDCXBINH486559".

MINISTERIO DE ECONOMÍA Y FINANZAS

Resolución Nº 270 (De lunes 7 de julio de 2008)

"POR LA CUAL SE CONCEDE A LA SOCIEDAD C. FERNIE & CO., S.A. RENOVACIÓN DE LICENCIA PARA DEDICARSE A LAS OPERACIONES DE TRÁNSITO ADUANERO INTERNACIONAL DE MERCANCÍAS".

> MINISTERIO DE ECONOMÍA Y FINANZAS Resolución Nº 271 (De lunes 7 de julio de 2008)

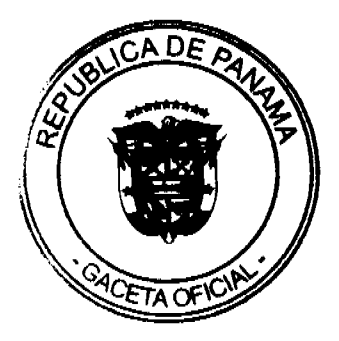

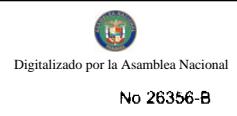

"POR LA CUAL SE CONCEDE AL SEÑOR GILBERTO BLANCO OUINTANA, LICENCIA PARA DEDICARSE A LAS OPERACIONES DE TRÁNSITO ADUANERO INTERNACIONAL DE MERCANCÍAS".

# **MINISTERIO DE SALUD**

Resolución Nº 660 (De martes 11 de agosto de 2009)

"POR LA CUAL SE DECLARA IMPROCEDENTE LA COMERCIALIZACIÓN DE LOS CIGARRILLOS ELECTRÓNICOS Y SIMILARES. EN EL MERCADO PANAMEÑO".

### **AUTORIDAD NACIONAL DEL AMBIENTE**

Resolución Nº AG-0532-2009 (De jueves 30 de julio de 2009)

"POR LA CUAL SE FACULTA A PATRICK KEVIN FAHY ESPINOSA, PARA QUE EN SU CALIDAD DE SECRETARIO GENERAL PUEDA AUTORIZAR, FIRMAR Y COMPROMETER DOCUMENTOS DE LA INSTITUCIÓN".

# **AUTORIDAD NACIONAL DEL AMBIENTE** Resolución Nº AG-0533-2009 (De jueves 30 de julio de 2009)

"POR LA CUAL SE FACULTA A JULIO GARCIA CARDENAS, PARA QUE EN SU CONDICIÓN DE DIRECTOR DE ADMINISTRACIÓN Y FINANZAS, PUEDA FIRMAR Y COMPROMETER DOCUMENTOS DE LA INSTITUCIÓN".

> AUTORIDAD PANAMEÑA DE SEGURIDAD DE ALIMENTOS Resuelto Nº AUPSA-DINAN-076-2009 (De miércoles 22 de julio de 2009)

<u>"POR MEDIO DEL CUAL SE EMITE EL REQUISITO FITOSANITARIO PARA LA IMPORTACIÓN DE BANANO</u> (MUSA SP.) Y PLÁTANOS (MUSA PARADISIACA) FRESCOS, PARA CONSUMO HUMANO Y/O TRANSFORMACIÓN, ORIGINARIOS DE ECUADOR".

# PROGRAMA NACIONAL DE ADMINISTRACION DE TIERRA/CHIRIOUI

Acuerdo Municipal Nº 003 (De miércoles 5 de agosto de 2009)

"SE APRUEBA LA ADJUDICACIÓN, DE OFICIO DE LOTES DE TERRENOS UBICADOS EN EL CORREGIMIENTO DE REMEDIOS, Y EL PORVENIR, DISTRITO DE REMEDIOS, Y EL PORVENIR, DISTRITO DE REMEDIOS, Y EL PORVENIR, DISTRITO DE REMEDIOS EN E SE FACULTA AL ALCALDE DEL MUNICIPIO DE REMEDIOS. PARA FIRMAR LAS RESOLUCIONES DE ADJUDICAÇIÓN, A FAVOR DE LOS OCUPANTES."

# MINISTERIO DE COMERCIO E INDUSTRIAS

**DECRETO EJECUTIVO Nº 132** 

(de 28 de agosto de 2009)

"Por el cual se modifica el Decreto Ejecutivo 58 de 22 de septiembre de 2008"

EL PRESIDENTE DE LA REPÚBLICA

En uso de sus facultades legales,

DECRETA:

Artículo 1: Modifíquese el Artículo 1 del Decreto Ejecutivo 58 de 22 de septiembre de 2008, el cual quedará de la siguiente manera:

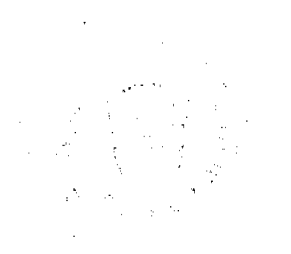

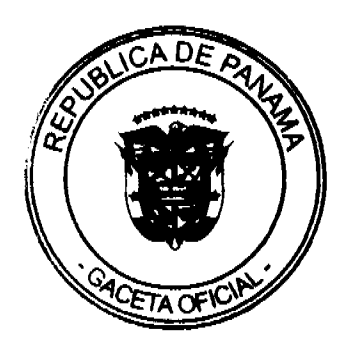

┑

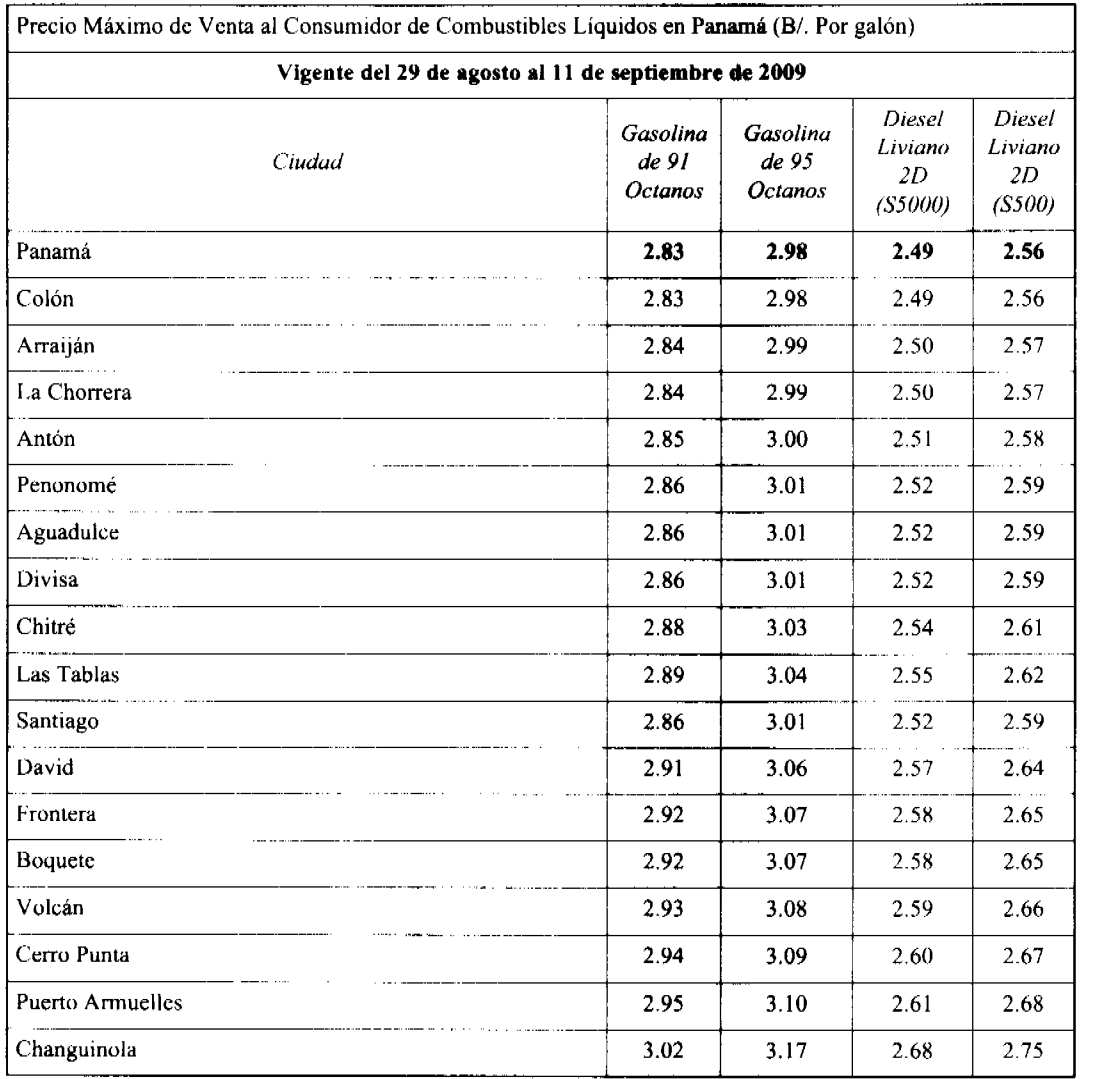

"Artículo 1: Establecer el precio máximo de venta al público de algunos combustibles líquidos en las localidades que se detallan a continuación:

Nota: De acuerdo al Reglamento Técnico DGNTI COPANIT 73-2007 y sus modificaciones, a partir del 1 de junio de 2009, el Diesel Liviano Grado 2D S(5000), reduce su contenido de Azufre a 3000 ppm.

Artículo 2: Modifiquese el Artículo 4 del Decreto Ejecutivo 58 de 22 de septiembre de 2008, el cual quedará de la siguiente manera:

"Artículo 4: Este Decreto Ejecutivo entrará en vigencia a partir del 29 de agosto de 2009 y se mantendrá hasta el 11 de septiembre de 2009".

FUNDAMENTO DE DERECHO: Ley 45 de 31 de octubre de 2007.

Dado en la Ciudad de Panamá, el 28 de agosto de 2009.

PUBLÍQUESE Y CÚMPLASE.

RICARDO MARTINELLI BERROCAL

Presidente de la República

ROBERTO C. HENRÍQUEZ

÷,

Ministro de Comercio e Industrias

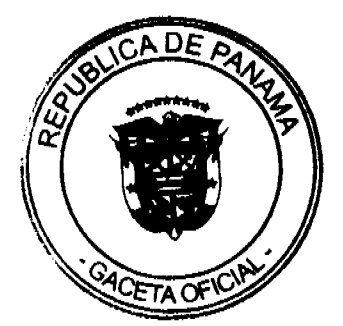

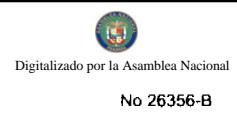

#### República de Panamá

#### Ministerio de Economía y Finanzas

Decreto Ejecutivo Nº 128

de 24 de Agosto de 2009.

"Por el cual se autoriza y reglamenta la Emisión de Eurocertificados, creados mediante la Ley Nº 11 de 23 de enero de 2009"

# EL PRESIDENTE DE LA REPÚBLICA

En uso de sus facultades constitucionales y legales

# **DECRETA:**

Artículo 1. Se autoriza la impresión de dos mil (2,000) Eurocertificados, que se identificarán con las letras EC antepuestas a la numeración del 0001 al 2,000.

Artículo 2. El "Eurocertificado" de que trata el Artículo anterior, será impreso en papel de seguridad de 24 libras, con tinta invisible que se actúa al uso de químicos. Cada Eurocertificado tendrá 28 centímetros de ancho y 22 centímetros de largo.

Artículo 3. En el margen superior, del lado derecho en la esquina tendrá la leyenda "Ley N° 11 de 23 de encro de 2009", que establece el Certificado de Incentivo a la Exportación denominado Eurocertificado.

Llevará impreso en el centro de su margen superior el escudo de armas de la República y luego en letras bien visibles el título "República de Panamá", debajo del mismo, Ministerio de Economía y Finanzas y en renglón inmediatamente inferior la identificación "Eurocertificado".

El cuerpo del Eurocertificado contendrá los espacios en los cuales se señalarán en primer lugar, a la izquierda la fecha de su emisión y a la derecha el control numerico del mismo.

Seguidamente se detallará, el número de inscripción en el Registro Único de Contribuyentes y el nombre del beneficiario del Eurocertificado. Constará además de los espacios necesarios para detallar el valor nominal del mismo en número y letras, así como el número y fecha de la Resolución de la Dirección Nacional de Promoción de las Exportaciones del Ministerio de Comercio e Industrias mediante la cual se reconoce el derecho a la emisión del Eurocertificado.

Finalmente en los márgenes inferiores tendrá los espacios correspondientes para las firmas autógrafas del Ministro de Economía y Finanzas o Viceministro de Finanzas y del Contralor o Subcontralor General de la República.

En el reverso tendrá impreso el contenido del presente Decreto.

Artículo 4. Los Eurocertificados se emitirán por un valor nominal indicado en la Resolución de la Dirección Nacional de Promoción de las Exportaciones del Ministerio de Comercio e Industrias, mediante la cual se reconoce el derecho a la emisión del Eurocertificado.

Artículo 5. Para facilitar el uso del Eurocertificado se utilizará el sistema de giros parciales o totales contra el Eurocertificado, mediante cupones firmados por el beneficiario y certificados por el Ministerio de Economía y Finanzas.

Estos cupones se entregarán en libretas de diez (10) unidades. Cada cupón contendrá la siguiente información:

En el centro del margen superior llevarán en letras bien visibles "República de Panamá" y debajo de este título, Ministerio de Economía y Finanzas. En renglón inferior la identificación "Cupón - Eurocertificado". En el margen superior derecho, tendrán un espacio para su numeración correlativa y secuencial y debajo de éste un espacio para anotar la fecha en que se gire.

Seguidamente habrá espacios donde se detallarán el número de inscripción en el Registro Único de Contribuyentes del que utiliza el cupón y su nombre o razón social.

El cuerpo del cupón contendrá espacios donde se señalará el valor girado en números y letras. Llevará el número del Eurocertificado que lo respalda y la fecha de la emisión del mismo así como el período de vigencia del cupón. Además constará de espacios para las firmas del titular del Eurocertificado o el representante legal cuando utiliza o transfiere el documento y para la firma del contribuyente o del representante legal que utiliza finalmente el cupón.

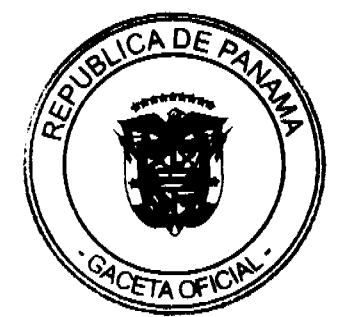

Los Cupones Eurocertificado serán impresos en papel de seguridad de 24 libras con tinta invisible que se actúa al uso de quimicos.

Artículo 6. El dueño o titular del Eurocertificado sólo podrá hacerlo efectivo mediante los cupones descritos en el Artículo 5 de este Decreto, hasta por el valor nominal del mismo para el pago de todos los impuestos nacionales; como también podrá girar estos cupones a favor de otros contribuyentes, quienes lo utilizarán para cancelar tales impuestos o transferirlos a terceros.

Los Eurocertificados, serán efectivos a partir de la fecha de su expedición.

Artículo 7. El valor total o residual del Eurocertificado tal como se establece en el Artículo anterior se puede transferir a través de los Cupones - Eurocertificados y para tales efectos el titular deberá consignar su firma en los espacios correspondientes para la firma del titular.

Artículo 8. El tenedor del Cupón, antes de utilizarlos para el pago de los impuestos nacionales deberá presentarlo ante la Subsección de Incentivos Fiscales de la Dirección General de Ingresos del Ministerio de Economía y Finanzas, a los efectos de que esta certifique que el monto consignado en dicho cupón cuenta con el respaldo necesario, en el Eurocertificado. Por su parte, antes de certificar el Cupón esta Subsección deberá verificar que el mismo esté debidamente firmado ó endosado por el titular al dorso indicando el o (los) impuesto (s) a pagar y especificar el número de recibo de pago, y que tal firma corresponda al dueño del Cupón. Esta certificación habilita el Cupón para ser recibido por la Sección Recaudadora del Tesoro Nacional como un medio de pago de los impuestos que autoriza la ley que crea y regula los Eurocertificados.

Artículo 9. El contribuyente deberá llevar un estricto control sobre los saldos pendientes del (o los) Eurocertificados (s) que se le han expedido.

Artículo10: La Subsección de Incentivos Fiscales será responsable de la entrega, control y custodia de los Eurocertificados y cupones Eurocertificados, para estos efectos deberá llevar un registro de firmas de las personas autorizadas para girar los cupones y los saldos de los Eurocertificados emitidos. Cada vez que se certifique un cupón deberá verificar que el mismo cuenta con el respaldo correspondiente y que está debidamente firmado por el titular del Eurocertificado.

En adición, en los casos en los cuales el cupón sea transferido por el titular, la Subsección de Incentivos Fiscales deberá también verificar que el cupón haya sido firmado por el titular en el renglón correspondiente para cuando se realiza la transferencia del documento.

Artículo 11. Este Decreto regirá a partir de su promulgación en la Gaceta Oficial.

Fundamento de Derecho: Ley N° 11 de 23 de enero de 2009.

# **COMUNIQUESE Y CÚMPLASE**

Dado en la ciudad de Panamá, a los veinticuatro (24) días del mes de Agosto de dos mil nueve (2009).

#### RICARDO MARTINELLI B.

Presidente de la República

#### ALBERTO VALLARINO CLÉMENT

Ministro de Economía y Finanzas

#### República de Panamá

Ministerio de Economía y Finanzas

Decreto Ejecutivo Nº 129

(De 24 de Agosto de 2009)

"Por el cual se autoriza y reglamenta la emisión de Certificados de Abono Tributario, creados mediante la Ley Nº 108 de 30 de diciembre de 1974".

#### EL PRESIDENTE DE LA REPÚBLICA

En uso de sus facultades constitucionales y legales

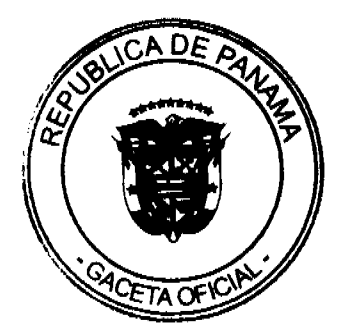

#### **DECRETA:**

Artículo 1: Se autoriza la impresión de 5,000 Certificados de Abono Tributario en 5 series de 1,000 Certificados cada uno, que se identificarán con las letras AA- a la EE- antepuestas a la numeración del 0001 al 1,000.

Artículo 2: El "Certificado de Abono Tributario" de que trata el Artículo anterior, será impreso en papel de seguridad de 24 libras, con una tinta invisible que actúa al uso de químicos. Cada Certificado tendrá 28 centímetros de ancho y 22 centímetros de largo.

Artículo 3: En el margen superior, del lado derecho en la esquina tendrá la leyenda "Ley N° 108 de 30 de diciembre de 1974 y debaio modificada por la Lev Nº 71 de 22 de Diciembre de 1976, la Lev Nº 27 de 23 de agosto de 1977, derogada por el Decreto de Gabinete Nº 64 de 23 de febrero de 1990, restablecida su vigencia por la Ley Nº 2 de 16 de enero de 1991, modificada por el Decreto Ley N° 5 de 2 de julio de 1997; la Ley N° 28 de 20 junio de 1995; la Ley N° 37 de 1 de agosto de 2007 y la Ley N° 11 de 23 de enero de 2009 que autorizan su emisión, y el Decreto Ejecutivo N° 5 de 8 de febrero de 1991, por el cual se adopta un nuevo reglamento para la aplicación de la Ley Nº 108 de 30 de diciembre de 1974, tal como quedó modificado por el Decreto Ejecutivo Nº 274 de 29 de diciembre de 1995, por el Decreto Ejecutivo N° 45 de 1 de agosto de 1996; el Decreto Ejecutivo N° 101 de 1 de septiembre de 1997; Decreto Ejecutivo N° 62 de 30 de noviembre de 2007 y Decreto Ejecutivo N° 8 de 8 de abril de 2008.

Llevará impreso en el centro de su margen superior el escudo de armas de la República y luego en letras bien visibles el título "REPÚBLICA DE PANAMÁ", debajo del mismo, MINISTERIO DE ECONOMÍA Y FINANZAS y en el reglón inmediatamente inferior la identificación "CERTIFICADO DE ABONO TRIBUTARIO".

El cuerpo del Certificado contendrá los espacios en donde se señalarán en primer lugar, a la izquierda la fecha de su emisión y a la derecha el control numérico del mismo.

Seguidamente se detallará, el número de inscripción en el Registro Único de Contribuyentes y el nombre del beneficiario del Certificado. Constará además de los espacios necesarios para detallar el valor nominal del mismo en número y

letras, así como el número y fecha de la Resolución de la Dirección Nacional de Promoción de las Exportaciones del Ministerio de Comercio e Industrias mediante la cual se reconoce el derecho a la emisión del Certificado de Abono Tributario.

Finalmente en los márgenes inferiores tendrá los espacios correspondientes para las firmas autógrafas del Ministro de Economía y Finanzas o Viceministro de Finanzas y del Contralor o Subcontralor General de la República.

En el reverso tendrá impreso el contenido del presente Decreto.

Artículo 4: Los Certificados de Abono Tributario se emitirán por un valor nominal indicado en la Resolución de la Dirección Nacional de Promoción de las Exportaciones del Ministerio de Comercio e Industrias mediante la cual se reconoce el derecho a la emisión del Certificado.

Artículo 5: Para facilitar el uso del Certificado de Abono Tributario se utilizará el sistema de pagos totales o parciales contra el Certificado, mediante cupones firmados por el beneficiario y certificados por el Ministerio de Economía y Finanzas.

Estos cupones se entregarán en libretas de diez (10) unidades. Cada cupón contendrá la siguiente información:

En el centro del margen superior llevará en letras visibles "REPÚBLICA DE PANAMÁ" y debajo de este título "MINISTERIO DE ECONOMÍA Y FINANZAS". En el renglón inferior la identificación "CUPÓN CERTIFICADO DE ABONO TRIBUTARIO". En el margen superior derecho, tendrá un espacio para su numeración correlativa y secuencial y debajo de éste un espacio para anotar la fecha en que se gire.

Seguidamente habrá espacios donde se detallará el número de inscripción en el Registro Único de Contribuyentes del que utiliza el cupón y su nombre o razón social.

El cuerpo del cupón contendrá espacios donde se señalará el valor girado en números y letras. Llevará el número de Certificado de Abono Tributario que lo respalda y la fecha de la emisión del mismo, así como el período de vigencia del cupón. Además constará de espacios para las firmas del titular del Certificado o el representante legal cuando utiliza o transfiere el documento y para la firma del contribuyente o del representante legal que utiliza finalmente el cupón.

Los Cupones de Certificado de Abono Tributario serán impresos en papel de seguridad de 24 libras con tinta invisible que actúa al uso de químicos.

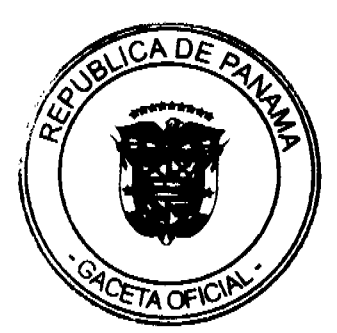

Artículo 6: El dueño o titular del Certificado de Abono Tributario sólo podrá hacerlo efectivo mediante los cupones descritos en el Artículo 5° de este Decreto, hasta por el valor nominal del mismo para cancelar los impuestos que establecen las leyes que crean y regulan los Certificados de Abono Tributario; como también podrá girar estos cupones a favor de otros contribuyentes, quienes lo utilizarán para cancelar tales impuestos o transferirlos a terceros.

Artículo 7: El valor total o residual del Certificado de Abono Tributario tal como se establece en el Artículo anterior se puede transferir a través de los Cupones de Certificados de Abono Tributario y para tales efectos el titular deberá consignar su firma en los espacios correspondientes para la firma del titular.

Artículo 8: El tenedor del Cupón, antes de utilizarlo para el pago de los impuestos deberá presentarlo ante la Subsección de Incentivos Fiscales de la Dirección General de Ingresos del Ministerio de Economía y Finanzas, a los efectos de que esta certifique que el monto consignado en dicho cupón cuenta con el respaldo necesario, en el Certificado de Abono Tributario. Por su parte, antes de certificar el Cupón esta Subsección deberá verificar que el mismo esté debidamente firmado ó endosado por el titular al dorso indicando el o (los) impuesto (s) a pagar y especificar el número de recibo de pago, y que tal firma corresponda al dueño del Cupón. Esta certificación habilita el Cupón para ser recibido por la Sección Recaudadora del Tesoro Nacional como un medio de pago de los impuestos que autorizan las leyes que crean y regulan los Certificados de Abono Tributario.

Artículo 9: El contribuyente deberá llevar un estricto control sobre los saldos pendientes del (o los) Certificado (s) que se le han expedido.

Artículo 10: La Subsección de Incentivos Fiscales será responsable de la entrega, control y custodia de los Certificados de Abono Tributario y cupones de los Certificados de Abono Tributario, para estos efectos deberá llevar un registro de firmas de las personas autorizadas para girar los cupones y los saldos de los Certificados de Abono Tributario emitidos. Cada vez que se certifique un cupón deberá verificar que el mismo cuenta con el respaldo correspondiente y que está debidamente firmado por el titular del Certificado de Abono Tributario.

En adición, en los casos en los cuales el cupón sea transferido por el titular, la Subsección de Incentivos Fiscales deberá también verificar que el cupón haya sido firmado por el titular en el renglón correspondiente para cuando se realiza la transferencia del documento.

Artículo 11: Este Decreto Ejecutivo subroga el Decreto Ejecutivo Nº 146 de 15 de noviembre de 1999 y regirá a partir de su promulgación en la Gaceta Oficial.

Fundamento de Derecho: Ley N° 108 de 30 de diciembre de 1974, modificada por la Ley N° 71 de 22 de Diciembre de 1976, la Ley N° 27 de 23 de agosto de 1977, derogada por el Decreto de Gabinete N° 64 de 23 de febrero de 1990, restablecida su vigencia por la Ley N° 2 de 16 de enero de 1991, modificada por el Decreto Ley N° 5 de 2 de julio de 1997; la Ley N° 28 de 20 junio de 1995; la Ley N° 37 de 1 de agosto de 2007 y la Ley N° 11 de 23 de enero de 2009 que autorizan su emisión, y el Decreto Ejecutivo Nº 5 de 8 de febrero de 1991, por el cual se adopta un nuevo reglamento para la aplicación de la Ley N° 108 de 30 de diciembre de 1974, tal como quedó modificado por el Decreto Ejecutivo N° 274 de 29 de diciembre de 1995, por el Decreto Ejecutivo Nº 45 de 1 de agosto de 1996; el Decreto Ejecutivo Nº 101 de 1 de septiembre de 1997; Decreto Ejecutivo N° 62 de 30 de noviembre de 2007 y Decreto Ejecutivo N° 8 de 8 de abril de 2008.

Dado en la Ciudad de Panamá, a los veinticuatro (24) días del mes de Agosto de dos mil nueve (2009).

COMUNÍQUESE y CÚMPLASE

# RICARDO MARTINELLI B.

Presidente de la República

ALBERTO VALLARINO CLÉMENT

Ministro de Economía y Finanzas

REPÚBLICA DE PANAMÁ

MINISTERIO DE ECONOMÍA Y FINANZAS

DIRECCIÓN GENERAL DE ADUANAS

RESOLUCIÓN Nº 209 PANAMÁ, 4 de junio de 2008

EL MINISTRO DE ECONOMÍA Y FINANZAS

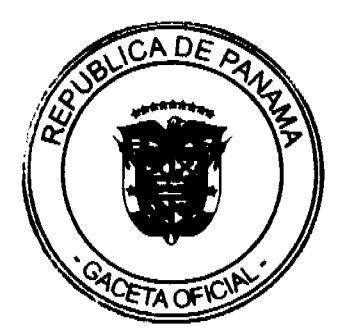

#### en uso de sus facultades legales,

#### CONSIDERANDO:

Que mediante memorial presentado ante la Dirección General de Aduanas del Ministerio de Economía y Finanzas por la firma forense Panama Maritime Lawyers, en su calidad de Apoderada Especial de la empresa Cheng Cheng Shipping Services, S.A., debidamente inscrita a Ficha 545796, Documento 1043954, de la Sección de Micropelículas Mercantil del Registro Público, cuyo Presidente y Representante Legal es el señor Luck Yen Cheng, solicita se le conceda licencia para dedicarse a las operaciones de tránsito aduanero internacional de mercancías que llegan al país para ser reembarcadas, de conformidad con los artículos 142 y siguientes del Decreto de Gabinete Nº41 de 11 de diciembre de 2002 y el artículo 2º del Decreto Nº 130 de 29 de agosto de 1959.

Que la empresa peticionaria debe cumplir con las obligaciones y disposiciones legales que determine el Ministerio de Economía y Finanzas, por conducto de la Dirección General de Aduanas, sobre las operaciones de tránsito de mercancías.

Que entre las obligaciones que señala nuestra legislación vigente, detallamos a continuación las siguientes:

1.- La presentación de una fianza, en efectivo, bancaria o de seguro, para responder por los impuestos y demás gravámenes que puedan causar las mercancias en tránsito.

2.- El pago de una tasa de B/.1.25 por cada embarque que se despache al exterior.

3.- El acarreo de las mercancias en tránsito deberá hacerse en transportes asegurados, en furgones para cargas internacionales con sellos de seguridad.

4.- No se permitirá la introducción al territorio nacional de mercancías cuya importación esté prohibida, así como las de restringida importación.

Que para garantizar el cumplimiento de las obligaciones antes señaladas, conforme con lo estipulado por el artículo 2 del Decreto Nº 130 de 29 de agosto de 1959, la empresa Cheng Cheng Shipping Services, S.A. consignó a favor del Ministerio Economía y Finanzas/Contraloría General de la República el Cheque Certificado Nº00319 de 14 de marzo de 2008, emitido por HSBC, por la suma de mil balboas con 00/100 (B/. 1,000.00).

Que la empresa Cheng Cheng Shipping Services, S.A. está obligada a mantener vigente por el término de la concesión la referida fianza, la cual depositará en la Contraloría General de la República, así como las modificaciones que se le hagan a la misma. La falta de consignación de dicha fianza o su vencimiento dará lugar a la suspensión o cancelación de la licencia otorgada.

Que el Ministerio de Economía y Finanzas, por conducto de la Dirección General de Aduanas, podrá interponer todas las acciones necesarias para cancelar la garantía consignada, de incurrir la concesionaria en infracciones aduaneras, e impondrá la sanción penal aduanera que se amerite.

#### RESUELVE:

CONCEDER a la empresa Cheng Cheng Shipping Services, S.A. licencia para dedicarse a las operaciones de tránsito aduanero internacional de mercancias, de conformidad con los artículos 142 y siguientes del Decreto de Gabinete Nº 41 de 11 de diciembre de 2002 y el Decreto Nº 130 de 29 de agosto de 1959.

ADVERTIR a la empresa Cheng Cheng Shipping Services, S.A. que no se permitirá la introducción al territorio nacional de mercancias cuya importación este prohibida o que sean de naturaleza restringida.

Esta licencia se otorga por el término de tres (3) años, contado a partir de la expedición de la presente resolución.

FUNDAMENTO DE DERECHO: Artículos 142 y siguientes del Decreto de Gabinete Nº 41 de 11 de diciembre de 2002; Decreto Nº 130 de 29 de agosto de 1959 y Decreto Ejecutivo Nº 4 de 9 de febrero de 1987.

REGÍSTRESE, NOTIFÍQUESE Y PUBLÍQUESE

Héctor E. Alexander H.

Ministro

Gisela A. de Porras

Viceministra de Finanzas.

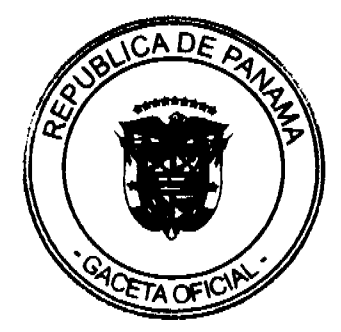

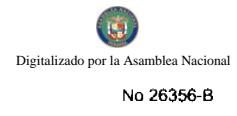

#### REPÚBLICA DE PANAMÁ

# MINISTERIO DE ECONOMÍA Y FINANZAS

# DIRECCIÓN GENERAL DE ADUANAS

# Resolución Nº 242 Panamá, 19 de junio de 2008

# EL MINISTRO DE ECONOMÍA Y FINANZAS

en uso de sus facultades legales.

#### CONSIDERANDO:

Que mediante Resolución Nº 712-04-15 de 1 de noviembre de 2002, proferida por la Administración Regional de Aduanas, Zona Central y Azuero, dentro del proceso penal aduanero seguido contra el señor Ceferino Nieto, con cédula de identidad personal Nº 6-55-10, se ordenó el decomiso definitivo del vehículo tipo mula, marca Freightliner, color blanco con rayas azules, VIN 1 FUYDCXBINH486559.

Que dicha resolución está debidamente ejecutoriada, toda vez que en el expediente respectivo se acredita la notificación de la misma y de las demás resoluciones que resuelven los recursos interpuestos por el afectado, dictadas dentro de dicho proceso.

Que el artículo 58 de la Ley 30 de 8 de noviembre de 1984, modificado por el Decreto Ley Nº 2 de 11 de enero de 2006, establece que las mercancias sin dueño, decomisadas administrativamente o en la jurisdicción aduanera o judicialmente y las legal o presuntamente abandonadas, serán aprovechadas por el Estado, quedando el Ministerio de Economía y Finanzas facultado para disponer de ellas, adjudicándolas a los intereses del Estado o intereses de beneficencia que crea convenientes.

Que el Ministerio de Obras Públicas, mediante Nota Nº DA-037-2008 de 28 de enero de 2008, ha manifestado su interés en el vehículo arriba descrito, para utilizarlo en la ejecución de las labores atinentes a Dicho Ministerio.

Que se estima conveniente la adjudicación a los intereses del Estado, del bien decomisado conforme a la resolución previamente indicada.

#### RESUELVE:

Artículo 1. Adjudicar, al Ministerio de Obras Públicas el vehículo que se detalla a continuación:

Vehículo tipo mula, marca Freightliner, color blanco con rayas azules, VIN 1 FUYDCXBINH486559.

Artículo 2. Remitir copia de la presente Resolución a la Dirección de Catastro y Bienes Patrimoniales del Estado y a la Dirección General de Aduanas del Ministerio de Economía y Finanzas, para los fines pertinentes.

Artículo 3. Esta resolución entra a regir a partir de su aprobación.

FUNDAMENTO DE DERECHO: Artículo 58 de la Ley Nº 30 de 8 de noviembre de 1984, modificado por el artículo 6 del Decreto Ley Nº 2 de 11 de enero de 2006.

**COMUNÍQUESE Y CÚMPLASE** 

Héctor E. Alexander H.

Ministro

Gisela A. de Porras

Viceministra de Finanzas

# REPÚBLICA DE PANAMÁ

MINISTERIO DE ECONOMÍA Y FINANZAS

DIRECCIÓN GENERAL DE ADUANAS

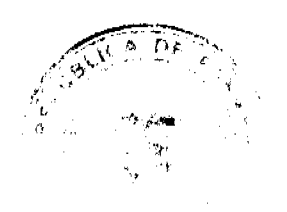

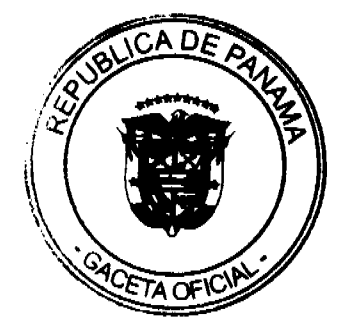

# RESOLUCIÓN Nº 270 PANAMÁ, 7 de julio de 2008

# EL MINISTRO DE ECONOMÍA Y FINANZAS

#### en uso de sus facultades legales.

#### CONSIDERANDO:

Que mediante memorial presentado ante la Dirección General de Aduanas del Ministerio de Economía y Finanzas, la firma forense DE CASTRO & ROBLES, en su calidad de Apoderada Especial de la sociedad C. FERNIE & CO., S. A., sociedad anónima debidamente inscrita a la Ficha 81706, Rollo 7473, Imagen 40, de la sección de micropelícula mercantil del Registro Público, cuyo Presidente y Representante Legal es el señor Bernard Daniel Josephs, solicita se le conceda renovación de licencia para dedicarse a las operaciones de tránsito aduanero internacional de mercancias que llegan al país para ser reembarcadas, de conformidad con los artículos 142 y siguientes del Decreto de Gabinete Nº 41 de 11 de diciembre de 2002 y el artículo 2º del Decreto Nº 130 de 29 de agosto de 1959.

Que la empresa C. FERNIE & CO., S. A. debe cumplir con las obligaciones y disposiciones legales que determine el Ministerio de Economia y Finanzas, por conducto de la Dirección General de Aduanas, sobre las operaciones de tránsito de mercancias.

Que entre las obligaciones que señala nuestra legislación vigente, detallamos a continuación las siguientes:

1.- La presentación de una fianza en efectivo, bancaria o de seguro, para responder por los impuestos y demás gravámenes que puedan causar las mercancias en tránsito.

2.- El pago de una tasa de B/.1.25 por cada embarque que se despache al exterior.

3.- El acarreo de las mercancias en tránsito deberá hacerse en transportes asegurados, en furgones para cargas internacionales con sellos de seguridad.

4.- No se permitirá la introducción al territorio nacional de mercancías cuya importación esté prohibida, así como las de restringida importación.

Que para garantizar el cumplimiento de las obligaciones antes señaladas, conforme a lo estipulado por el artículo 2, del Decreto Nº 130 de 29 de agosto de 1959, la empresa C. FERNIE & CO., S. A. consignó, a favor del Ministerio Economía y Finanzas/Contraloría General de la República, la Fianza (1-97) Nº 08-16-3972-2007, expedida por Empresa General de Seguros, S. A., el 28 de diciembre de 2007, por la suma de mil Balboas con 00/100 (B/1,000.00), que vence el 31 de diciembre de 2008 y Endoso Nº 1 de 10 de abril de 2008, que extiende la vigencia hasta el 3 de abril de 2011.

Que la empresa C. FERNIE & CO., S. A. está obligada a mantener vigente por el término de la concesión la referida fianza, la cual depositará en la Contraloría General de la República, así como las modificaciones que se le hagan a la misma. La falta de consignación de dicha fianza o su vencimiento dará lugar a la suspensión o cancelación de la licencia otorgada.

Que el Ministerio de Economía y Finanzas, por conducto de la Dirección General de Aduanas, podrá interponer todas las acciones necesarias para cancelar la garantía consignada, de incurrir la concesionaria en infracciones aduaneras, e impondrá la sanción penal aduanera que se amerite.

RESUELVE:

CONCEDER a la sociedad C. FERNIE & CO., S. A., sociedad anónima debidamente inscrita a la Ficha 81706, Rollo 7473, Imagen 40, de la sección de micropelícula mercantil del Registro Público, cuyo Presidente y Representante Legal es el señor Bernard Daniel Josephs, Renovación de Licencia para dedicarse a las operaciones de Tránsito Aduanero Internacional de Mercancias, de conformidad con los artículos 142 y siguientes del Decreto del Gabinete Nº 41 de 11 de diciembre de 2002 y el Decreto Nº 130 de 29 de agosto de 1959.

Esta licencia se otorga por el término de tres (3) años, contado a partir del 3 de abril de 2008 hasta el 3 de abril de 2011.

FUNDAMENTO DE DERECHO: Artículos 142 y siguientes del Decreto de Gabinete Nº 41 de 11 de diciembre de 2002; Decreto Nº 130 de 29 de agosto de 1959; y Decreto Ejecutivo Nº 4 de 9 de febrero de 1987.

REGÍSTRESE, NOTIFÍQUESE Y PUBLIQUESE.

### **HÉCTOR E. ALEXANDER H.**

Ministro de Economía y Finanzas

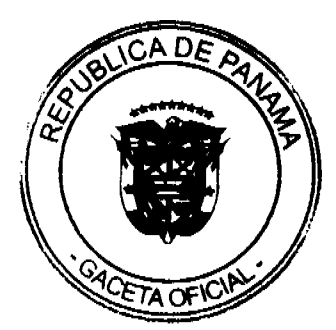

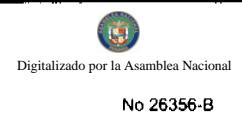

#### **GISELA A. DE PORRAS**

#### Viceministra de Finanzas

# REPÚBLICA DE PANAMÁ MINISTERIO DE ECONOMÍA Y FINANZAS DIRECCIÓN GENERAL DE ADUANAS RESOLUCIÓN Nº 271 PANAMÁ, 7 de julio de 2008 EL MINISTRO DE ECONOMÍA Y FINANZAS en uso de sus facultades legales.

## CONSIDERANDO:

Que mediante memorial presentado ante la Dirección General de Aduanas del Ministerio de Economía y Finanzas, por el señor GILBERTO BLANCO QUINTANA varón, panameño, mayor de edad, con cédula de identidad personal Nº 8-495-939, Agente Corredor de Aduana con licencia Nº 195, actuando en su propio nombre y representación, solicita se le conceda licencia para dedicarse a las operaciones de tránsito aduanero internacional de mercancías que llegan al país para ser reembarcadas, de conformidad con los artículos 142 y siguientes del Decreto de Gabinete Nº 41 del 11 de diciembre de 2002 y el artículo 2º del Decreto Nº 130 de 29 de agosto de 1959.

Que el peticionario debe cumplir con las obligaciones y disposiciones legales que determine el Ministerio de Economía y Finanzas, por conducto de la Dirección General de Aduanas, sobre las operaciones de tránsito de mercancías.

Que entre las obligaciones que señala nuestra legislación vigente, detallamos a continuación las siguientes:

1.- La presentación de una fianza, en efectivo, bancaria o de seguro, para responder por los impuestos y demás gravámenes que puedan causar las mercancías en tránsito.

2.- El pago de una tasa de B/.1.25 por cada embarque que se despache al exterior.

3.- El acarreo de las mercancías en tránsito deberá hacerse en transportes asegurados, en furgones para cargas internacionales con sellos de seguridad.

4.- No se permitirá la introducción al territorio nacional de mercancías cuya importación esté prohibida, así como las de restringida importación.

Que para garantizar el cumplimiento de las obligaciones antes señaladas, conforme a lo estipulado por el artículo 2 del Decreto Nº 130 de 29 de agosto de 1959, el señor GILBERTO BLANCO QUINTANA consignó a favor del Ministerio Economía y Finanzas/ Contraloría General de la República, la Fianza para Corredores de Aduanas No. 89B57130 de 30 de enero de 2008, expedida por ASSA Compañía de Seguros, S.A., por la suma cinco mil Balboas con 00/100 (B/.5,000.00), que vence el 21 de febrero de 2009.

Que el señor GILBERTO BLANCO QUINTANA está obligado a mantener vigente por el término de la concesión, la referida fianza, la cual depositará en la Contraloría General de la República, así como las modificaciones que se le hagan a la misma. La falta de consignación de dicha fianza o su vencimiento dará lugar a la suspensión o cancelación de la licencia otorgada.

Que el Ministerio de Economía y Finanzas, por conducto de la Dirección General de Aduanas, podrá interponer todas las acciones necesarias para cancelar la garantía consignada, de incurrir el concesionario en infracciones aduaneras, e impondrá la sanción penal aduanera que se amerite.

# RESUELVE:

CONCEDER al señor GILBERTO BLANCO QUINTANA, Agente Corredor de Aduana con licencia Nº 195, licencia para dedicarse a las operaciones de tránsito aduanero internacional de mercancías, de conformidad con los artículos 142 y siguientes del Decreto Nº 41 del 11 de noviembre de 2002 y el Decreto No.130 de 29 de agosto de 1959.

Esta licencia se otorga por el término de tres (3) años, contado a partir de la expedición de la presente resolución.

FUNDAMENTO DE DERECHO: Artículos 142 y siguientes del Decreto de Gabinete Nº 41 de 11 de noviembre de 2002.

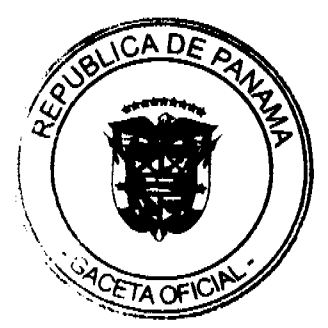

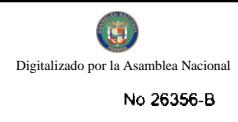

Decreto Nº 130 de 29 de agosto de 1959 y Decreto Ejecutivo Nº 4 de 9 de febrero de 1987.

# REGÍSTRESE, NOTIFÍQUESE Y PUBLÍQUESE

### Héctor E. Alexander H.

Ministro

Gisela A. Porras

Viceministra Finanzas

# REPÚBLICA DE PANAMÁ

# MINISTERIO DE SALUD

## DIRECCIÓN GENERAL DE SALUD PÚBLICA

# RESOLUCIÓN No.660

# (De 11 de <u>agosto</u> de 2009)

# EL DIRECTOR GENERAL DE SALUD PÚBLICA,

en uso de sus facultades legales,

# CONSIDERANDO:

Que la Ley 13 de 24 de enero de 2008, adopta medidas para el control del tabaco y sus efectos nocivos en la salud. De conformidad con el Artículo 18 de la mencionada Ley, el Estado, a través de reglamentación, adopta en todas las áreas económicas especiales, zonas libres o francas las medidas para vigilar, documentar y controlar, en forma específica, el almacenamiento y la distribución de productos del tabaco que se encuentren o se desplacen en régimen de suspensión de impuestos o derechos.

Que el Decreto Ejecutivo 230 de 6 de mayo de 2008 reglamentó la Ley 13 de 24 de enero de 2008, la cual adoptó medidas para el control del tabaco y sus efectos nocivos en la salud. El artículo 23 del Decreto Ejecutivo 230, establece que los agentes de la cadena de comercialización de todos los productos de tabaco y sus derivados tienen la obligación de contar con la licencia que permita la comercialización de los productos de tabaco y sus derivados y de estar inscritos en el registro de importación correspondientes.

Que por otra parte, la FDA notificó a los profesionales de la salud y pacientes de que en análisis de laboratorio de las muestras de cigarrillos electrónicos se ha encontrado que éstos contienen productos químicos tóxicos y cancerígenos como el dietilenglicol, un ingrediente utilizado en anticongelantes. Los cigarrillos electrónicos, también llamados "e-cigarrillos", operado por baterias son dispositivos que contienen nicotina, sabor y otros productos químicos. El cigarrillo electrónico se convierte la nicotina, que es altamente adictivo, y otros productos químicos en un vapor que es inhalado por el usuario. Estos productos se comercializan y venden a los jóvenes y están disponibles en línea y en centros comerciales. También están disponibles en diferentes sabores, como el chocolate y la menta, que puede atraer a la juventud.

Que la División de Análisis Farmacéutico de la FDA analizó los ingredientes en una pequeña muestra de los cartuchos de dos marcas líderes de cigarrillos electrónicos. En una muestra, el análisis de la FDA detectó dietilenglicol, una sustancia química utilizada en el anticongelante que es tóxico para los seres humanos, y en varias otras muestras, el análisis de la FDA detectó sustancias cancerigenas, incluidas las nitrosaminas. Estos productos no contienen advertencias sanitarias comparables a las aprobadas por la FDA, ni representan productos de reemplazo de nicotina ni cigarrillos convencionales; es importante resaltar que estos productos no han sido presentados a la FDA para la evaluación o aprobación, y en este momento la agencia no tiene manera de saber, a excepción de la limitación de las pruebas que ha realizado, los niveles de nicotina, las cantidades o tipos de otros productos químicos que las diversas marcas de estos productos estén a la venta al consumidor.

Que el artículo 25 del Decreto Ejecutivo 230 de 6 de mayo de 2008 establece que la Autoridad competente, a saber, el Ministerio de Salud, facultará a la Autoridad Nacional de Aduanas para inspeccionar, detener, decomisar y suspender mercancias en trámite, sujetas a cualquier destinación aduanera que puedan estar infligiendo normativas de salud en productos de tabaco y sus derivados, y que no cuenten con las correspondientes autorizaciones.

Que mediante el Decreto Ley 1 de 13 de febrero de 2008, se creó la Autoridad Nacional de Aduanas y se dictaron disposiciones concernientes al Régimen Aduanero, relacionadas al ejercicio de la potestad aduanera, las relaciones jurídicas entre la entidad regente de la actividad aduanera, las personas naturales o jurídicas que intervienen en el ingreso, permanencia, salida de mercancias, personas y medios de transporte en el territorio nacional, así como los regimenes aduaneros aplicables a las mercancías y las operaciones aduaneras.

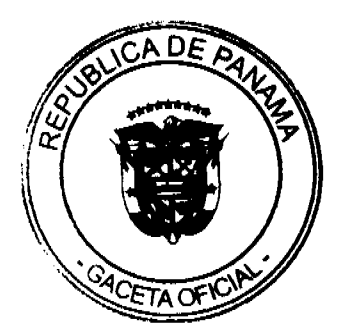

Que el artículo 6 del Decreto Ley 1 del 13 de febrero de 2008, establece que el territorio aduanero lo constituye el territorio nacional y comprende el espacio geográfico del Estado comprendido entre fronteras, incluyendo las áreas terrestre y acuáticas dentro de las cuales la autoridad aduanera ejerce su total competencia en ejercicio de sus atribuciones.

Que el artículo 98 del Decreto Ley 1 de 13 de febrero de 2008 establece que la Autoridad Nacional de Aduanas ejerce control, fiscalización y vigilancia en las zonas libres o zonas francas.

Que se hace necesario desarrollar los artículos 15, 23 y 25 del Decreto Ejecutivo 230 de 6 de mayo de 2008, a fin de que la Autoridad Nacional de Aduanas pueda desempeñar de forma eficaz sus funciones y adoptar las disposiciones que sean necesarias para dar cumplimiento a las disposiciones jurídicas contempladas en le Ley 13 de 24 de enero de 2008 y en el mencionado Decreto Ejecutivo 230 de 6 de mayo de 2008. Por lo anterior,

#### **RESUELVE:**

ARTICULO PRIMERO: Advertir que el Ministerio de Salud, como autoridad competente, declara improcedente la comercialización de los CIGARRILLOS ELECTRONICOS Y SIMILARES, en el mercado panameño, por ser nocivos y perjudiciales, a la salud de la población panameña.

ARTICULO SEGUNDO: Facultar a la Autoridad Nacional de Aduanas, a adoptar las disposiciones aplicables a no permitir la entrada al país y correspondiente decomiso de los CIGARRILLOS ELECTRONICOS Y SIMILARES, lo cual restringirá la comercialización de los productos de tabacos y sus derivados a los agentes de la cadena de comercialización de éstos productos.

ARTÍCULO TERCERO: Facultar a la Autoridad Nacional de Aduanas a inspeccionar, detener, decomisar y suspender la venta y comercialización de los CIGARRILLOS ELECTRONICOS Y SIMILARES, sujetas a cualquier destinación aduanera.

ARTÍCULO CUARTO: Ordenar a todas las autoridades sanitarias del país, al retiro del mercado nacional, de los CIGARRILLOS ELECTRÓNICOS Y SIMILARES, que estén a la venta en los distintos comercios del país.

ARTÍCULO QUINTO: Instruir a todos los Directores Regionales del país, a fin de dar fiel cumplimiento a lo establecido en la presente Resolución.

ARTICULO SEXTO: La presente Resolución empezará a regir a partir de su promulgación en la Gaceta Oficial.

FUNDAMENTO DE DERECHO: Ley 13 de 24 de enero de 2008, Decreto Ejecutivo 230 de 6 de mayo de 2008 y Decreto Ley 1 de 13 de febrero de 2008.

COMUNIQUESE Y CÚMPLASE

# **EDUARDO LUCAS MORA**

Director General de Salud Pública

## REPÚBLICA DE PANAMÁ

# **AUTORIDAD NACIONAL DEL AMBIENTE**

# RESOLUCION No. AG-0532-2009

"Por la cual se faculta a PATRICK KEVIN FAHY ESPINOSA, para que en su calidad de Secretario General pueda autorizar, firmar y comprometer documentos de la institución".

El Suscrito Administrador General, de la Autoridad Nacional del Ambiente (ANAM), en uso de sus facultades legales, y

#### **CONSIDERANDO:**

Que el párrafo segundo del Artículo 8 de la Ley No. 41 de 1 de julio de 1998, General del Ambiente, faculta a la Autoridad Nacional del Ambiente (ANAM) para que cree y organice la estructura administrativa necesaria para cl cumplimiento de los mandatos de la presente Ley.

Que el numeral 8 del Artículo 11, de la Ley 41 de 1998, otorga al Administrador General, la función de autorizar actos, operaciones financieras, contratos o transacciones con personas naturales o jurídicas para el cumplimiento de los objetivos de la Autoridad Nacional del Ambiente, hasta por un monto de B/.1,000,000.00 (un millón de Balboas).

Que el numeral 7 del citado Artículo 11, permite al Administrador General "delegar funciones".

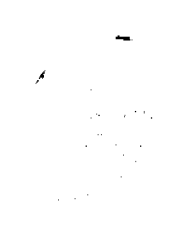

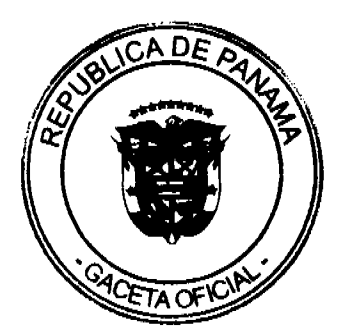

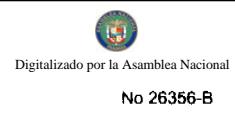

Que el Decreto Ejecutivo No. 163 de 22 de Agosto de 2006, establece la estructura organizacional y funciones adoptadas por la Autoridad Nacional del Ambiente (ANAM).

Que la referida excerta legal dentro de su estructura administrativa establece la Secretaria General y describe las funciones de ésta.

Que existen documentos, trámites de solicitudes, compromisos y pagos que se requieren formalizar y regular mecanismos expeditos al proceso de autorización.

Que la administración pública moderna requiere de agilidad en el proceso de toma de decisiones, por lo tanto las aprobaciones o autorizaciones deben ser ágiles, sin perder los mecanismos de control.

Que se hace necesario simplificar las autorizaciones en formulación y documentos que involucran gestiones administrativas y financieras para la facilitación de bienes y servicios a los programas y proyectos institucionales.

Que dada las consideraciones antes expuestas, el Suscrito Administrador General de la Autoridad Nacional del Ambiente  $(ANAM)$ .

#### **RESUELVE:**

ARTÍCULO 1: Autorizar a PATRICK KEVIN FAHY ESPINOSA, portador de la cédula de identidad personal 3-724-1477, a firmar y comprometer documentos de la institución, según sea el caso, hasta por un monto de B/.1,000,000.00, (Un Millón de Balboas), de las Cuentas Bancarias, Cuentas Institucionales, Solicitudes y Comprobantes de Caja Menuda, Solicitudes de Viáticos, Solicitudes de Gastos de Subsistencia, Solicitudes de Bienes y Servicio, Cuentas al Tesoro Nacional, Ordenes de Compras, Resoluciones Administrativas, Arreglos de Pagos, Ordenes de Despacho de Combustible, Paz y Salvo, Salvo Conductos, así como Presidir actos Públicos, firmar la Resolución de nombramiento de la comisión evaluadora y la Resolución de adjudicación y notas para la aplicación de los diversos artículos del Decreto Ejecutivo No. 366 de 28 de diciembre de 2006, "Por la cual se reglamenta la Ley No. 22 de 27 de junio 2006, que regula la Contrataciones Públicas y dicta otras disposiciones".

ARTÍCULO 2: La presente Resolución entrará en vigencia a partir de su firma y se ordena su publicación en Gaceta Oficial.

ARTÍCULO 3: La presente Resolución deroga cualquiera otra Resolución que le sea contraria.

FUNDAMENTO DE DERECHO: Ley No.41 de 1 de julio de 1998; Ley No. 22 de 27 de junio de 2006; Decreto Ejecutivo No. 366 de 28 de diciembre de 2006; y demás normas concordantes y complementarias.

Panamá, treinta (30) de julio del año dos mil nueve (2009).

COMUNÍQUESE Y CÚMPLASE,

**JAVIER ARIAS IRIARTE** 

**Administrador General** 

# REPÚBLICA DE PANAMÁ

# **AUTORIDAD NACIONAL DEL AMBIENTE**

# **RESOLUCION No. AG-0533-2009**

"Por la cual se faculta a JULIO GARCIA CARDENAS, para que en su condición de Director de Administración y Finanzas, pueda firmar y comprometer documentos de la institución".

El Suscrito Administrador General, de la Autoridad Nacional del Ambiente (ANAM), en uso de sus facultades legales, y

#### **CONSIDERANDO:**

Que el párrafo segundo del Artículo 8 de la Ley No. 41 de 1 de julio de 1998, General del Ambiente, faculta a la Autoridad Nacional del Ambiente (ANAM) para que cree y organice la estructura administrativa necesaria para el cumplimiento de los mandatos de la presente Ley.

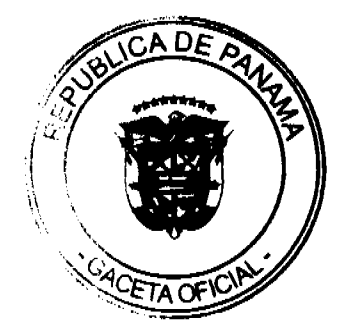

Que el numeral 8 del Artículo 11, de la Ley 41 de 1998, otorga al Administrador General, la función de autorizar actos, operaciones financieras, contratos o transacciones con personas naturales o jurídicas para el cumplimiento de los objetivos de la Autoridad Nacional del Ambiente, hasta por un monto de B/.1,000,000.00 (un millón de Balboas).

Que el numeral 7 del citado Artículo 11, permite al Administrador General "delegar funciones".

Que el Decreto Ejecutivo No. 163 de 22 de Agosto de 2006, establece la estructura organizacional y funciones adoptadas por la Autoridad Nacional del Ambiente (ANAM).

Que la referida excerta legal dentro de su estructura administrativa establece la Dirección Nacional de Administración y Finanzas y describe las funciones de ésta.

Que existen documentos, trámites de solicitudes, compromisos y pagos que se requieren formalizar y regular mecanismos expeditos al proceso de autorización.

Que la administración pública moderna requiere de agilidad en el proceso de toma de decisiones, por lo tanto las aprobaciones o autorizaciones deben ser ágiles, sin perder los mecanismos de control.

Que se hace necesario simplificar las autorizaciones en formulación y documentos que involucran gestiones administrativas y financieras para la facilitación de bienes y servicios a los programas y proyectos institucionales.

Que dada las consideraciones antes expuestas, el Suscrito Administrador General de la Autoridad Nacional del Ambiente  $(ANAM)$ .

# **RESUELVE:**

ARTÍCULO 1: Autorizar a JULIO GARCIA CARDENAS, portador de cédula de identidad personal No.8-344-48, a firmar y comprometer documentos de la institución, según sea el caso, hasta por un monto de B/.50,000.00, (Cincuenta Mil Balboas), Solicitudes de Viáticos, Solicitudes de Gastos de Subsistencia, Solicitudes de Bienes y Servicio, Cuentas al Tesoro Nacional, Ordenes de Compras, Resoluciones Administrativas, Arreglos de Pagos, Ordenes de Despacho de Combustible, Paz y Salvo, Salvo Conductos, así como presidir Actos Públicos, firmar Resolución para la conformación de la Comisión Evaluadora, Resolución de Adjudicación y notas para la aplicación de los diversos artículos del Decreto Ejecutivo No. 366 de 28 de diciembre de 2006, "Por la cual se reglamenta la Ley No. 22 de 27 de junio 2006, que regula la Contrataciones Públicas y dicta otras disposiciones".

ARTICULO 2: La presente Resolución entrará en vigencia a partir de su firma y se ordena su publicación en Gaceta Oficial.

ARTÍCULO 3: La presente Resolución deroga cualquiera otra Resolución que le sea contraria.

FUNDAMENTO DE DERECHO: Ley No.41 de 1 de julio de 1998; Ley No. 22 de 27 de junio de 2006; Decreto Ejecutivo No. 366 de 28 de diciembre de 2006; y demás normas concordantes y complementarias.

Panamá, treinta (30) de julio del año dos mil nueve (2009).

COMUNIQUESE Y CÚMPLASE.

#### **JAVIER ARIAS IRIARTE**

**Administrador General** 

REPÚBLICA DE PANAMÁ AUTORIDAD PANAMEÑA DE SEGURIDAD DE ALIMENTOS RESUELTO AUPSA - DINAN - 076 - 2009

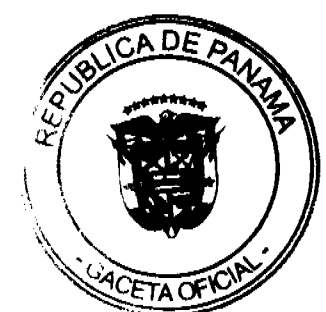

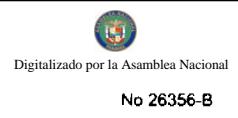

#### (De 22 de Julio de 2009)

### "Por medio del cual se emite el Requisito Fitosanitario para la importación de Banano (Musa sp.) y Plátanos (Musa paradisiaca) frescos, para consumo humano y/o transformación, originarios de Ecuador."

#### El DIRECTOR NACIONAL DE NORMAS PARA LA IMPORTACIÓN DE ALIMENTOS.

## en uso de sus facultades legales **CONSIDERANDO:**

Que el Decreto Ley 11 de 22 de febrero de 2006 crea la Autoridad Panameña de Seguridad de Alimentos, como entidad rectora del Estado para asegurar el cumplimiento y aplicación de las leyes y reglamentos en materia de seguridad de introducción de alimentos al territorio nacional, bajo criterios estrictamente científicos y técnicos.

Que la Autoridad Panameña de Seguridad de Alimentos tiene como objetivo principal el proteger la salud humana, el patrimonio animal y vegetal del país, mediante la aplicación de las medidas sanitarias y fitosanitarias aplicables a la introducción de alimentos al territorio nacional.

Que el artículo 38, numeral 1 del Decreto Ley 11 de 22 de febrero de 2006 dicta que es función de la Dirección Nacional de Normas para la Importación de Alimentos, establecer los requisitos sanitarios y fitosanitarios, que deberán cumplir los alimentos para su introducción al territorio nacional.

Que la Autoridad Panameña de Seguridad de Alimentos ha considerado pertinente la emisión del Requisito Fitosanitario, con el fin de complementar los aspectos sanitarios, de inocuidad y calidad para la importación de frutos de Banano (Musa sp.) y, Plátanos (Musa paradisiaca) frescos, para consumo humano y /o transformación, originarios de Ecuador.

Que el país, lugar y sitio de producción debe haber sido reconocido como área libre de plagas de interés cuarentenario, por la Autoridad Panameña de Seguridad de Alimentos o en su defecto reconoce la declaración avalada por La Dirección Nacional de Sanidad Vegetal del Ministerio de Desarrollo Agropecuario, en base al Articulo 77 del Decreto Ley 11 de 22 de febrero de 2006.

Que el incumplimiento de las buenas prácticas agrícolas y de manejo de estos alimentos puede ocasionar la aparición o prevalencia de contaminantes biológicos, químicos o físicos, afectando la salud de los consumidores y es responsabilidad de la Autoridad Panameña de Seguridad de Alimentos, verificar que los mismos no sobrepasen los niveles adecuados de protección de la salud pública.

Que luego de las consideraciones antes expuestas,

#### **RESUELVE:**

Artículo 1: Emitir los Requisitos Fitosanitarios para la Importación de frutos de Banano (Musa sp.) y Plátanos (Musa paradisiaca) frescos, para consumo humano y/o transformación, originarios de Ecuador, descrita en la siguiente fracción del Arancel Nacional de Importación:

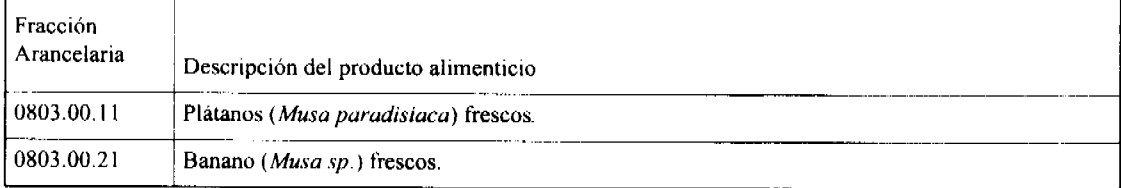

Artículo 2: El importador está obligado a comunicar a la Autoridad Panameña de Seguridad de Alimentos, a través del Formulario de Notificación de Importación, en forma manual o por vía electrónica, en un tiempo mínimo de 48 horas, previa a la llegada del producto al punto de ingreso.

Artículo 3: Los frutos de Banano (Musa sp.) y Plátanos (Musa paradisiaca) deben estar amparados por un certificado fitosanitario, expedido por La Organización Nacional de Protección Fitosanitaria (ONPF) del país de origen, en el que se certifique el cumplimiento de los siguientes requisitos:

Oue:

3.1 Los frutos de banano (Musa sp.) y plátanos (Musa paradisiaca) han sido cultivados y embalados en Ecuador.

3.2 Los frutos de Banano (Musa sp.) y Plátanos (Musa paradisiaca) proceden de áreas o lugares de producción y plantas de empaque, sujetos a inspección y registro, por parte de la Organización Nacional de Protección Fitosanitaria (ONPF) del país de origen y, aprobación de las plantas de empaque, por parte de la Autoridad Panameña de Seguridad de Alimentos.

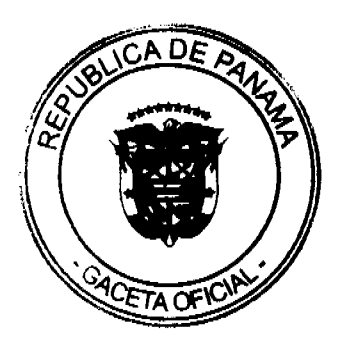

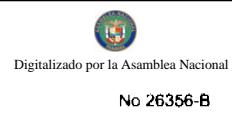

3.3 La partida viene libre de insectos vivos de cualquier tipo, así como también de otros contaminantes biológicos, químicos y físicos, incluyendo suelos.

3.4 El certificado fitosanitario oficial, debe incluir una declaración adicional, en la que se certifique que:

3.4.1 Los frutos de Banano (Musa sp.) y Plátanos (Musa paradisiaca) han sido sometidos a tratamiento cuarentenario específico para el control de moscas de la fruta.

Nota: Este tratamiento cuarentenario deberá ser registrado por la ONPF del país de origen.

3.4.2 La partida se encuentra libre de plagas cuarentenarias para la República de Panamá:

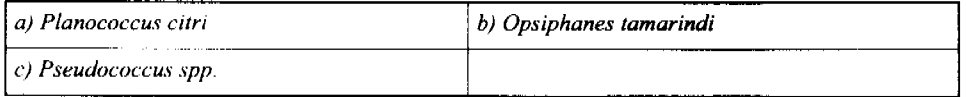

Artículo 4: La producción, cosecha y el embalaje de estos alimentos, destinados para el consumo humano, se realizó en el marco de las buenas prácticas agrícolas (BPA) y de buenas prácticas de manufactura (BPM).

Artículo 5: El empaque utilizado (bins o cajas de cartón) debe ser resistente a la manipulación y estar identificado con el código del país de origen, número de planta empacadora y código de lotes.

Artículo 6: Los materiales utilizados para el embalaje y/o amortiguación no contengan fibras vegetales u otro material hospedero de plagas.

Artículo 7: Los contenedores, previo al embarque, han sido inspeccionados y desinfectados internamente.

Artículo 8: Los contenedores han sido precintados (marchamados, flejados) y sellados, de manera que dichos sellos solo puedan ser retirados por la Autoridad Panameña de Seguridad de Alimentos, a su llegada a Panamá.

Artículo 9: Al momento del arribo del embarque al puerto de ingreso al país, la partida debe estar amparada con la siguiente documentación comprobatoria:

a) Formulario de notificación de importación.

b) Certificado fitosanitario del país de origen del producto.

c) Copia de factura comercial del producto.

d) Pre-declaración de aduanas.

Articulo10: Al ingreso del alimento al país, la Autoridad Panameña de Seguridad de Alimentos procederá a realizar el muestreo para el análisis de entomología, se reserva el derecho de tomar otras muestras, en ese momento o en cualquier punto de la cadena alimentaria, a objeto de realizar otros análisis: Microbiológico, de micotoxinas, características organolépticas, físico-químicas y residuos tóxicos.

El costo de estos análisis deberá ser sufragado por el interesado.

Artículo11: Estos requisitos fitosanitarios son específicos para la importación de frutos de Banano (Musa sp.) y Plátanos (Musa paradisiaca) frescos, originarios de Ecuador, no obstante, no eximen del cumplimiento de otras normas nacionales para su comercialización en el territorio nacional.

Artículo 12: Este Resuelto deroga toda disposición que le sea contraria.

Artículo 13: El presente Resuelto empezará a regir a partir de su firma y deberá ser publicado inmediatamente en la Gaceta Oficial.

FUNDAMENTO DE DERECHO: Decreto Ley 11 de 22 de febrero de 2006.

Ley 23 de 15 de julio de 1997

Ley Nº 47 de 9 de julio de 1996

COMUNÍQUESE Y CÚMPLASE.

# HUMBERTO A. BERMÚDEZ R.

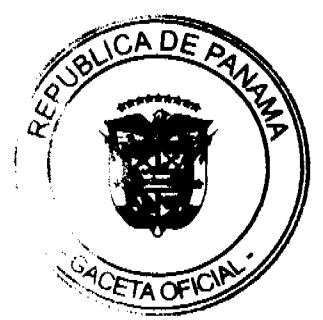

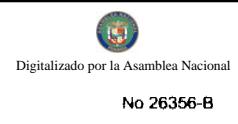

Director Nacional de Normas

#### Para la Importación de Alimentos

**FILIBERTO FRAGO S.** 

Secretario General

# REPUBLICA DE PANAMA

### PROVINCIA DE CHIRIQUÍ

# **CONCEJO MUNICIPAL DE REMEDIOS**

#### **ACUERDO MUNICIPAL Nº 003**

#### DE 5 DE AGOSTO DE 2009

Se aprueba la adjudicación, de oficio de lotes de terrenos ubicados en el Corregimiento de Remedios, y el Porvenir, Distrito de Remedios, Provincia de Chiriquí; y se faculta al Alcalde del Municipio de Remedios, para firmar las Resoluciones de Adjudicación, a favor de los ocupantes.

# EL CONCEJO MUNICIPAL DEL DISTRITO DE REMEDIOS,

En uso de sus facultades delegadas,

#### **CONSIDERANDO:**

Que el Concejo Municipal del Distrito de Remedios, por mandato legal debe velar por el cumplimiento específico de los fines señalados en el Artículo 230 de la Constitución Nacional, referente al desarrollo social y económico de su población.

Que el Concejo Municipal del Distrito de Remedios adoptó un procedimiento especial de adjudicación de oficio a través del Acuerdo Municipal Número 004 de 5 de octubre de 2007, en beneficio de los poseedores beneficiarios de los lotes de terrenos ubicados en el Distrito de Remedios, con el objetivo de que, en el marco del Programa Nacional de Administración de Tierras (PRONAT), se lleve a cabo el proceso de titulación masiva en el área y ejido(s) municipal (es) traspasado(s) por la Nación al Municipio de Remedios para conservar, mejorar y asegurar la tenencia de las tierras de dicha región.

Que la Nación, representada por el Ministerio de Economía y Finanzas, a través de la Dirección de Catastro y Bienes Patrimoniales, traspasó a titulo gratuito, a favor del Municipio de Remedios, los globos de terreno baldíos nacionales ubicados en el Corregimiento de Remedios, del Distrito de Remedios, Provincia de Chiriquí, mediante la Escritura Pública número 12 de 06 de enero de 1921, Escritura Pública número 13 de 16 de Junio de 1998

Que el Municipio de Remedios, considera necesario aprobar la adjudicación de los lotes de terreno solicitados a favor de cada uno de los ocupantes, según consta en las fichas catastrales urbanas levantadas por la Dirección de Catastro y Bienes Patrimoniales del Ministerio de Economía y Finanzas.

Que mediante Acuerdo Municipal Nº 002 de 04 de Septiembre de 2006, se fijó el precio de los lotes de terreno identificados conforme al proceso de lotificación, medición y catastro realizado en el Distrito de Remedios, precio que se mantiene vigente por el término de dos (2) años.

# **ACUERDA**

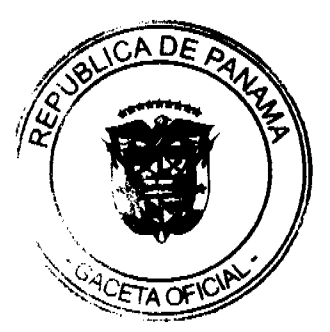

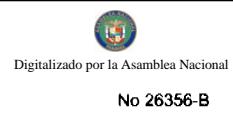

# ARTÍCULO PRIMERO: APROBAR, la adjudicación de lotes de terreno a favor de las siguientes personas:

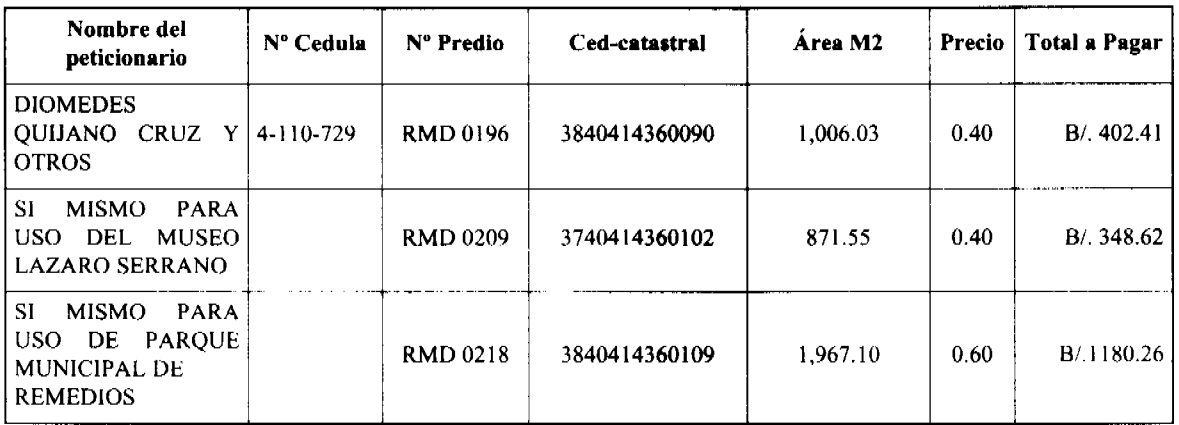

ARTÍCULO SEGUNDO: ESTABLECER, como en efecto se establece, que todo adjudicatario(a) tendrá un plazo máximo de dos (2) años para cancelar el precio del lote de terreno, fijado por el presente Acuerdo Municipal, de lo contrario se mantendrá la marginal en el Registro Público a favor del Municipio de Remedios.

ARTÍCULO TERCERO: FACULTAR, como en efecto se faculta, al Alcalde del Distrito de Remedios, para que en nombre y representación del Municipio de Remedios firme las resoluciones de adjudicación a favor de los (las) ocupantes. La Secretaria del Concejo Municipal certificará la autenticidad de las firmas con base en una copia de la respectiva resolución, la cual se inscribirá en el Registro Público de Panamá.

ARTÍCULO CUARTO: ESTABLECER, como en efecto se establece, que el presente Acuerdo Municipal se publicará en lugar visible de la Secretaría del Concejo Municipal por diez (10) días calendarios y por una sola vez en Gaceta Oficial, en cumplimiento de lo dispuesto en el artículo 39 de la Ley Nº 106 de 8 octubre de 1973.

ARTÌCULO QUINTO: ESTABLECER, como en efecto se establece, que las adjudicaciones aprobadas por el presente Acuerdo Municipal están exentas del pago de cualquier tasa, impuesto o derecho adicional al precio o valor del lote de terreno.

ARTÍCULO SEXTO: Este Acuerdo Municipal empezará a regir a partir de su Promulgación.

## APROBADO: HONORABLE CONCEJO MUNICIPAL DEL DISTRITO DE REMEDIOS.

Dado en el Salón de Sesiones del Honorable Concejo Municipal del Distrito de Remedios a los cinco (5) días del mes de Agosto del año 2009

#### **H.R ANEL SANDOYA**

Presidente del Concejo Municipal

De Remedios

# H. R. ROGELIO MORALES

Corregimiento de El Nancito

# H. R ANGELA M. DE GALVEZ

Corregimiento de Remedios Cabecera H.R ANEL SANDOYA

Corregimiento de Santa Lucia

#### **H.R ELIO RODRIGUEZ**

Corregimiento de El Puerto

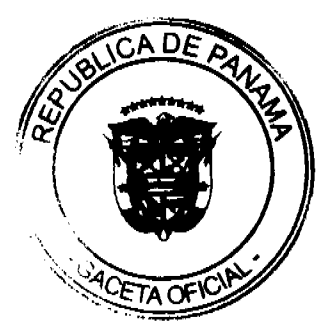

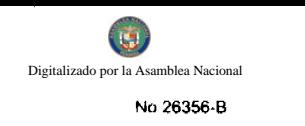

Corregimiento de El Porvenir

# Carlina Abrego

Secretaria del Concejo Municipal

Del Distrito de Remedios

SANCIONADO POR LA HONORABLE ALCALDESA DEL MUNICIPIO DE REMEDIOS, HOY CINCO $(5)$ DE AGOSTO DE DOS MIL NUEVE $(2009)$ .

### DAYANA VALERIN DE PINZON

Alcaldesa Del Municipio De Remedio

# **Flor Delis Abrego**

Secretaria de Alcaldia

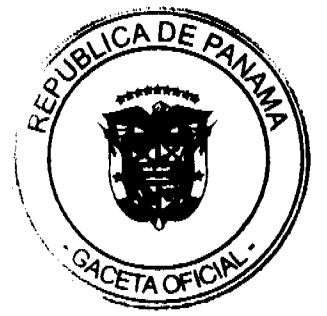